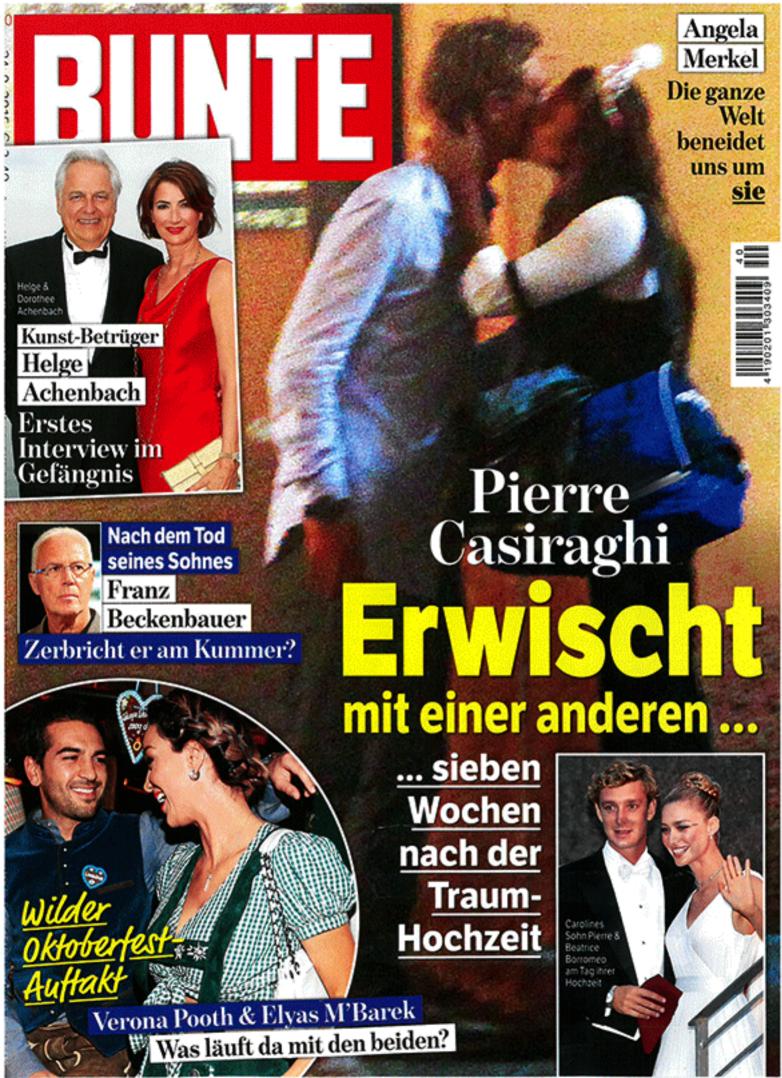

SCHORNDORF

## Eine schrecklich nette FAMILIE

e are family - der Seventies-Ohrwurm wurde zur Partyhymne des Abends: Riani-Gründer Jürgen Buckenmaier und seine Frau Martina Cruse luden zur Eröffnung des neuen (10000 Quadratmeter großen) Headquarters und empfingen Promis wie Thomas Anders und Jenny Elvers zu Erfrischungen, köstlichen Häppchen und Livemusik. Doch statt berühmte Beautys und Topmodels über den Laufsteg zu schicken, bekamen die eigenen "Kinder" des Unternehmens ihren großen Auftritt: Riani-Mitarbeiterinnen präsentierten die neueste Kollektion und gaben damit dem Unternehmen ein persönliches Gesicht. Highlight des Abends: das Dankeschön von Buckenmaier an seine Ehefrau für die Energie, die sie ihm gibt. Seine schwäbische Liebesbekundung: "Ich kann gar net so viel bremsen, wie sie Gas gibt."

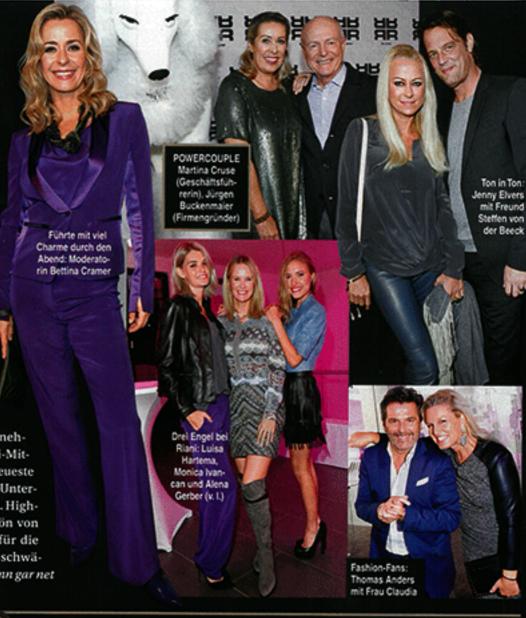